## **SYSTEMATIC**

## Match via "ledige boliger og pladser"

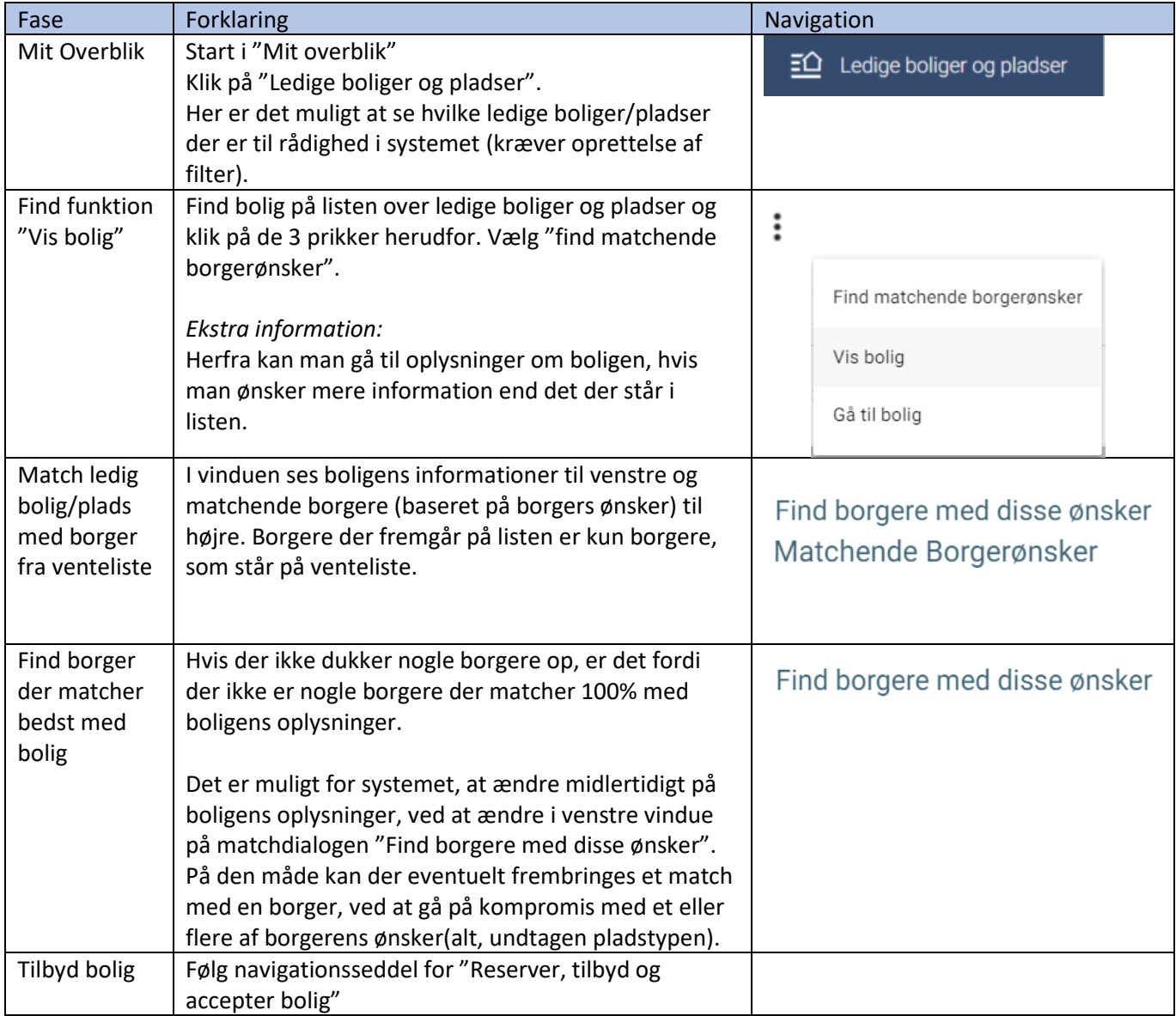

## **BONUSINFORMATION:**

*Eksempel på kompromis:* Borger har for eksempel ønsket bolig på min. 50 kvm. Boligen, der skal findes en borger til, er dog på 48 kvm. Ellers opfylder alle andre krav borgeren har for en bolig. Brugeren ændrer midlertidigt arealet til 50 kvm og borgeren vil frembringes på listen over match.

På den måde kan man tilbyde bolig til borger alligevel, og så kan det være, at borgeren, trods boligen ikke levede helt op til borgers ønsker, alligevel accepterer tilbuddet.